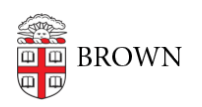

[Knowledgebase](https://ithelp.brown.edu/kb) > [Desktop Computing and Printing](https://ithelp.brown.edu/kb/desktop-computing-and-printing) > [Support](https://ithelp.brown.edu/kb/support) > [Chat with Us](https://ithelp.brown.edu/kb/articles/chat-with-us)

## Chat with Us

Stephanie Obodda - 2023-04-03 - [Comments \(0\)](#page--1-0) - [Support](https://ithelp.brown.edu/kb/support)

During business hours (listed on the right of this page), IT Service Center staff will be available to help you by chat.

During these hours, you can click the button below to start your chat. This will open a sidebar on the right side of the page:

Start chatting

When agents are available, you'll also see a "**Chat Now**" bubble on the bottom right of all

pages on [ithelp.brown.edu.](https://ithelp.brown.edu)

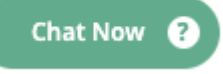

If we're not available at the moment, you'll be able to leave information and we'll contact you by email when we re-open.